**Bi7491 Regresní modelování**

# **Dodatky ke zobecněným lineárním modelům**

# Co byste měli vědět a umět po dnešní hodině ?

- Chápat princip analýzy deviance
- Umět nadefinovat Poissonův model a popsat jeho užití
- Umět vysvětlit pojem overdispersion čím je způsobena a jak ji poznat a řešit
- Znát základní možnosti modelování ordinálních výsledků

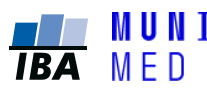

### **Dodatky ke zobecněným lineárním modelům**

## **Analýza deviance ve zobecněných lineárních modelech**

## Modely a submodely

- Modelování **y** nahrazujeme  $\hat{\mu}$  prostřednictvím odhadu  $\hat{\beta}$
- Jak moc se vzájemně liší?
- Model s *n* parametry **MAXIMÁLNÍ MODEL (plný, saturovaný)**  $\rightarrow$  veškerá variabilita do systematické složky
- Model s *k* parametry **ZKOUMANÝ MODEL**
- když vyloučíme některý prediktor (*m* < *k* parametrů) **SUBMODEL**
- Model s 1 parametrem (konstantou průměrem) **NULOVÝ MODEL** → veškerá variabilita do náhodné složky

vždy stejný typ rozdělení, stejná linkovací funkce

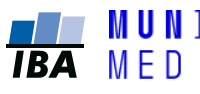

# Deviance

 $\rightarrow$  představuje odchylku zkoumaného modelu od "dokonalého" maximálního modelu

$$
D = 2[l(\mathbf{y}; \mathbf{y}) - l(\hat{\mathbf{\mu}}; \mathbf{y})]
$$

**log-věrohodnost log-věrohodnost maximálního modelu zkoumaného modelu**

analogie s analýzou rozptylu – zde formulovaná pomocí změny ve věrohodnosti

umožňuje test odchylky od maximálního modelu

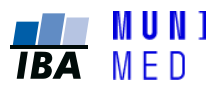

## Testování submodelů

 $\Delta D = 2[l(\hat{\mathbf{\mu}}; \mathbf{y}) - l(\hat{\mathbf{\mu}}_{SUB}; \mathbf{y})]$ 

**log-věrohodnost log-věrohodnost submodelu rozdíl deviancí zkoumaného modelu**

- Deviance je velmi užitečná při srovnání dvou modelů z nichž jeden je podmodelem (submodelen) druhého
- Je-li Δ*D* **> χ<sup>2</sup> 1-α (***k-m***)**, kde *m* (*k*) je počet odhadovaných parametrů submodelu (zkoumaného modelu), pak je submodel nevhodný – přehnaně zjednodušující

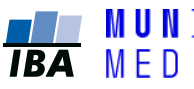

## Test významnosti celého modelu vs. maximální model

- srovnání maximálního (plného) modelu se **zkoumaným modelem – REZIDUÁLNÍ DEVIANCE**  (odpovídá reziduálnímu součtu čtverců)
- *Nechybí nám nějaký významný efekt?*

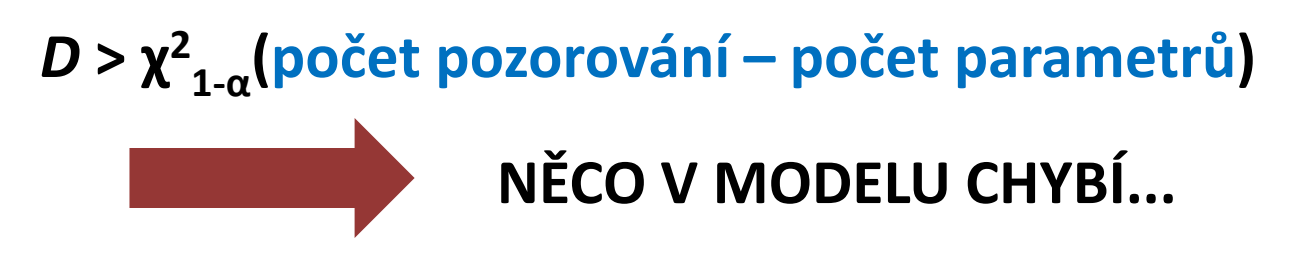

### **Software uvádí příslušnou statistiku Je ale asymptotická – slouží spíš pro orientační kontrolu**

Ondřej Májek, 2019 Bi7491 Regresní modelování – Dodatky ke GLM

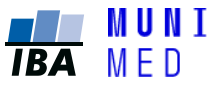

## Test významnosti celého modelu vs. nulový model

- srovnání **zkoumaného modelu** s **nulovým modelem NULOVÁ DEVIANCE – REZIDUÁLNÍ DEVIANCE**
- *Vysvětluje vůbec zkoumaný model nějakou informaci?*

$$
\Delta D > \chi^2_{1-\alpha} \text{(počet parametrů – 1)}
$$
  
\n $\text{MODEL NÉCO VYSVÉTLUJE}$ 

#### **Software uvádí příslušnou statistiku Je ale asymptotická – slouží spíš pro orientační kontrolu**

Ondřej Májek, 2019 Bi7491 Regresní modelování – Dodatky ke GLM

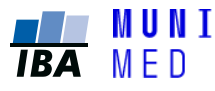

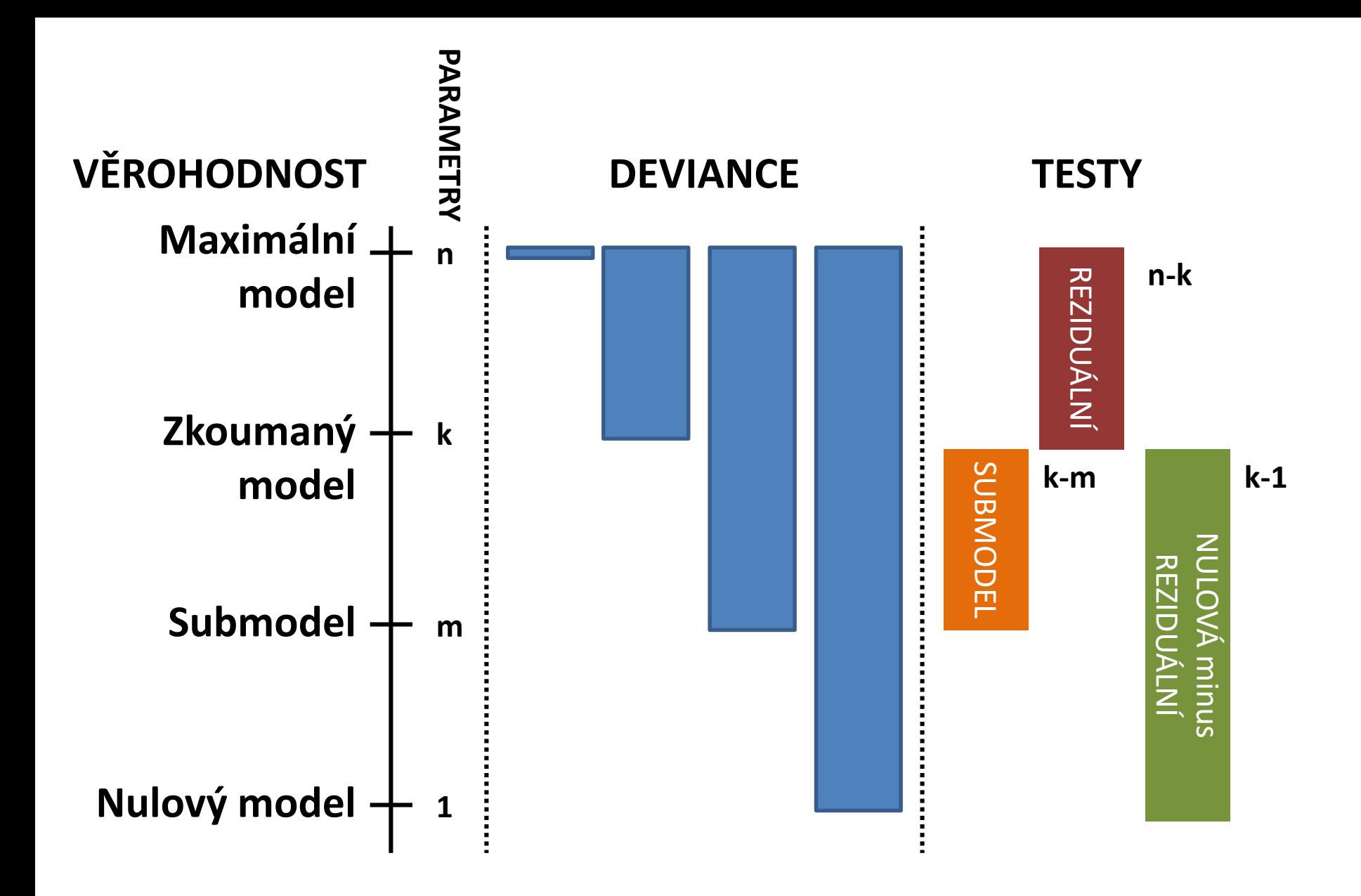

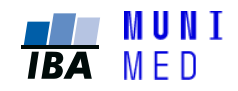

### Akaikeovo informační kritérium *(Akaike information criterion, AIC )*

$$
AIC = -2l(\hat{\mathbf{\mu}}; \mathbf{y}) + 2k
$$

AIC= – 2 maximum logaritmované věrohodnosti + 2 počet parametrů modelu

- Čím je hodnota AIC **menší**, tím je model lepší.
- AIC **penalizuje modely s velkým počtem parametrů**
- užití brání "přeučení" modelu (takový model by dobře neodpovídal novému vzorku)

716

IEEE TRANSACTIONS ON AUTOMATIC CONTROL, VOL. AC-19, NO. 6, DECEMBER 1974

A New Look at the Statistical Model Identification

HIROTUGU AKAIKE, MEMBER, IEEE

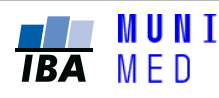

### **Dodatky ke zobecněným lineárním modelům**

## **Poissonova regrese**

## Poissonovo rozdělení

- Diskrétní rozdělení, které **popisuje počet výskytů sledované události na danou jednotku** (času, plochy, objemu), když se tyto události vyskytují vzájemně **nezávisle** s konstantní intenzitou (**jediný** parametr λ).
- Jedná se o zobecnění binomického rozdělení pro  $n \rightarrow \infty$  a  $p \rightarrow 0$  .

⇒ Pravděpodobnostní funkce: 
$$
P(X = x) = p_X(x; \lambda) = \frac{\lambda^x e^{-\lambda}}{x!}, x \ge 0
$$

Střední hodnota, rozptyl:  $EX = \lambda$ ,  $DX = \lambda$ 

**Příklady**: průměrný výskyt mutací bakterií na 1 Petriho misku, počet krvinek v poli mikroskopu, počet žížal vyskytujících se na 1 m<sup>2</sup>, počet pooperačních komplikací během určitého časového intervalu po výkonu.

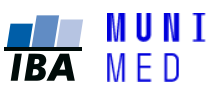

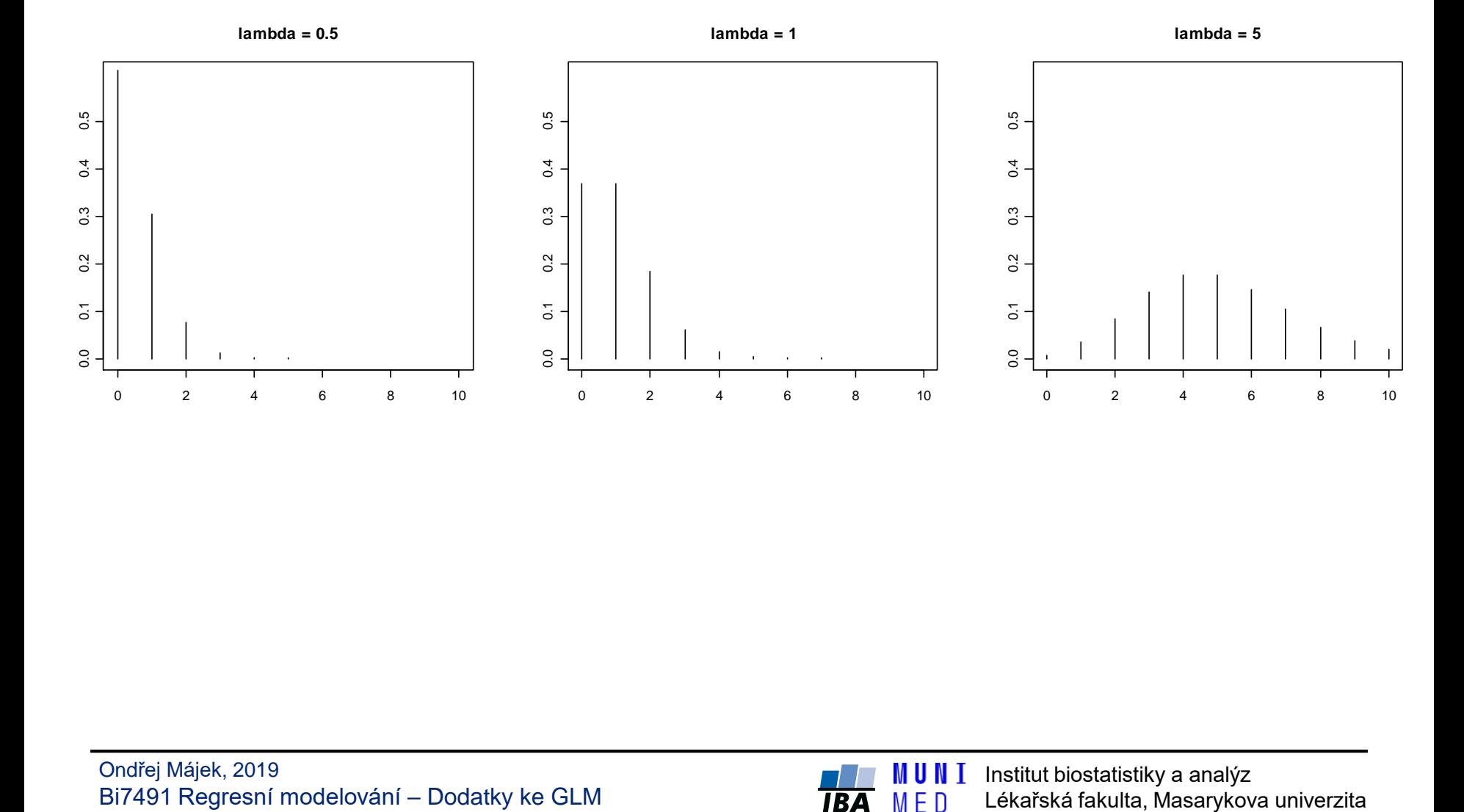

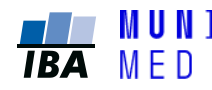

## Formulace Poissonova modelu

Uvažujeme výsledek vyjádřený počtem (událostí, objektů), který chceme vztáhnout ke známým vysvětlujícím proměnným – modelujeme pomocí Poissonova rozdělení

$$
Y_i \sim Po(\lambda_i)
$$
  

$$
i = 1, ..., n
$$

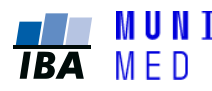

## Formulace Poissonova modelu

Normální lineární regresní model:

$$
EY_i = \beta_0 + \beta_1 x_{i1} + \dots + \beta_p x_{ip}
$$
  

$$
i = 1, \dots, n
$$

Poissonův regresní model – modelujeme **očekávaný počet událostí:**

$$
\boxed{\ln(m_i)} = \beta_0 + \beta_1 x_{i1} + ... + \beta_p x_{ip}
$$
  
 $i = 1,...,n$ 

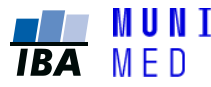

## Linkovací funkce

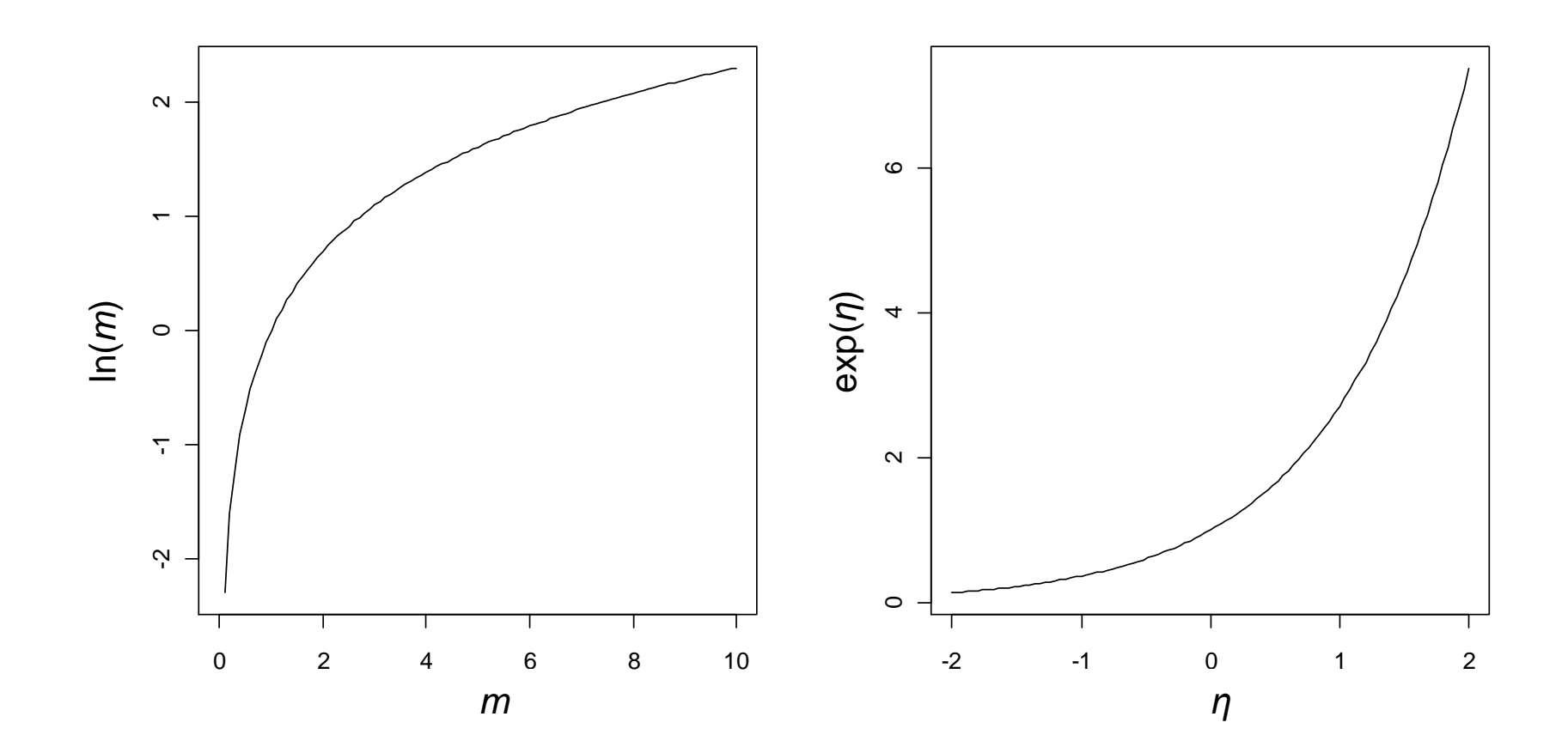

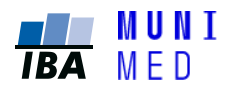

## Interpretace koeficientů - příklad

**Subjekt 1: Subjekt 2:**

$$
\ln (m_1) = \beta_0 \qquad \qquad \ln (m_2) = \beta_0 + \beta_1 \qquad \text{snějakým} \n m_1 = \exp(\beta_0) \qquad \qquad m_2 = \exp(\beta_0 + \beta_1) \qquad \text{braiktorem}
$$

**Risk ratio (relativní riziko) nějaké události:**

$$
RR(2,1) = \frac{m_2}{m_1} = \frac{\exp(\beta_0 + \beta_1)}{\exp(\beta_0)} = \frac{\exp(\beta_0)\exp(\beta_1)}{\exp(\beta_0)} = \exp(\beta_1)
$$

#### **Exp(odhad parametru) PŘEDSTAVUJE RELATIVNÍ RIZIKO SPOJENÉ S DANÝM PREDIKTOREM**

Ondřej Májek, 2019 Bi7491 Regresní modelování – Dodatky ke GLM

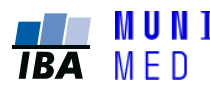

**Parametr** 

**asociovaný** 

# Model incidence (míry)

**počet nových případů**

**Incidence =** 

#### součet "osoboroků" v riziku

Popsaný model lze využít pro modelování incidence onemocnění (výskytu událostí apod.)

- Nezbytné, pokud se pro jednotlivá pozorování liší např. doba sledování
- Do modelu je nezbytné uvést jmenovatele součet osoboroků v riziku (person-years at risk), označ. *d<sup>i</sup>*

V rámci softwarových nástrojů se specifikuje jako tzv. offset:

$$
\ln\left(\frac{m_i}{d_i}\right) = \beta_0 + \beta_1 x_{i1} + ... + \beta_p x_{ip}, i = 1,..., n
$$
  

$$
\ln(m_i) - \ln(d_i) = \beta_0 + \beta_1 x_{i1} + ... + \beta_p x_{ip}, i = 1,..., n
$$
  

$$
\ln(m_i) = \ln(d_i) + \beta_0 + \beta_1 x_{i1} + ... + \beta_p x_{ip}, i = 1,..., n
$$

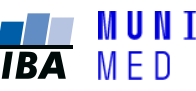

# Model incidence (míry)

**počet nových případů**

**Incidence =** 

#### **součet "osoboroků" v riziku**

- Popsaný model lze využít pro modelování incidence onemocnění (výskytu událostí apod.)
- Nezbytné, pokud se pro jednotlivá pozorování liší např. doba sledování
- Do modelu je nezbytné uvést jmenovatele součet osoboroků v riziku (person-years at risk), označ. *d<sup>i</sup>*
- V rámci softwarových nástrojů se specifikuje jako tzv. offset
- **Interpretace exp(β) – poměr incidencí**

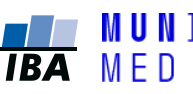

# Ověření splnění předpokladů

- **1. Linkovací funkce**  ln(.)
- **2. Správnost lineárního prediktoru** netřeba přidávat další proměnné, transformovat proměnné, nebo přidat interakce mezi proměnnými
- **3. Správnost předpokládaného rozptylu výsledků**  dáno vzorcem pro Poissonovo rozdělení

#### **Obdobně jako u logistické regrese**

- analýza reziduí a vlivu
- analýza deviance

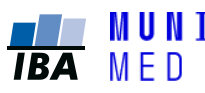

### **Dodatky ke zobecněným lineárním modelům**

## **"Nadměrný rozptyl" -** *overdispersion*

## Probíraná rozdělení v GLM

**P** prozatím jsme se věnovali logistické a poissonově regresi...

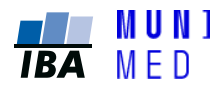

## Binomické rozdělení

Diskrétní rozdělení, které **popisuje počet výskytů sledované události** (ve formě nastala/nenastala) **v sérii** *n* **nezávislých experimentů**, kdy v každém experimentu **je stejná pravděpodobnost výskytu** události a je *p* **= θ**.

**Pravděpodobnostní funkce:** 

$$
P(X = k) = {n \choose k} \theta^{k} (1 - \theta)^{n-k}
$$

Střední hodnota

 $E(X) = n\theta$ 

Rozptyl

$$
D(X) = n\theta(1-\theta)
$$

Ondřej Májek, 2019 Bi7491 Regresní modelování – Dodatky ke GLM

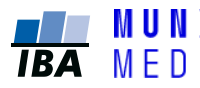

Institut biostatistiky a analýz Lékařská fakulta, Masarykova univerzita

## Poissonovo rozdělení

- Diskrétní rozdělení, které **popisuje počet výskytů sledované události na danou jednotku** (času, plochy, objemu), když se tyto události vyskytují vzájemně **nezávisle** s konstantní intenzitou (**jediný** parametr λ).
- Jedná se o zobecnění binomického rozdělení pro  $n \rightarrow \infty$  a  $p \rightarrow 0$  .

→ Pravděpodobnostní funkce: 
$$
P(X = x) = p_X(x; \lambda) = \frac{\lambda^x e^{-\lambda}}{x!}, x \ge 0
$$

Střední hodnota, rozptyl:

$$
EX = \lambda, DX = \lambda
$$

**Příklady**: průměrný výskyt mutací bakterií na 1 Petriho misku, počet krvinek v poli mikroskopu, počet žížal vyskytujících se na 1 m<sup>2</sup>, počet pooperačních komplikací během určitého časového intervalu po výkonu.

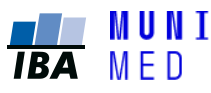

# Střední hodnota a rozptyl

- **P** prozatím jsme se věnovali logistické a poissonově regresi...
- v těchto rozděleních jsou spjaty střední hodnota a rozptyl:
	- v Poissonově rozdělení platí
		- je li střední hodnota 1,5, je rozptyl rovněž 1,5
		- (návštěv na urgentním příjmu za hodinu, moučných červů v dl mouky,...)
	- v Binomickém rozdělení platí
		- je li střední hodnota 1,5, je rozptyl 0,75
		- (v situaci, kdy např. odhadujeme počet chlapců mezi třemi potomky)

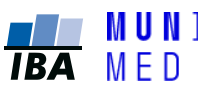

# *Overdispersion* v praxi

v praxi rozdělení výsledků nemusí přesně odpovídat předpokladům

#### **DŮVOD**

výsledky nejsou vzájemně zcela nezávislé

(více měření u jednoho pacienta/lékaře/laboratoře, autokorelace

v časových řadách, ...)

naše naměřené a zkoumané prediktory kompletně nespecifikují výsledek

#### **INDIKACE**

velmi vysoká reziduální variabilita (vysoká významnost testu)

#### **ŘEŠENÍ**

- přidat více prediktorů (pokud ale ten důležitý byl změřen)
- odhadnout a využít zvlášť disperzní parametr

family=quasibinomial / quasipoisson

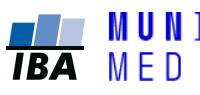

### **Dodatky ke zobecněným lineárním modelům**

## **Multinomiální modely**

# Ordinální výsledek

kategorie lze seřadit, ale jen obtížně k nim lze přiřadit číselnou hodnotu (např. stadium choroby)

opět vycházíme z lineárního prediktoru

*i j p j*  $\hat{p}_i = \beta_0 + \sum \beta_j x_i$  $=$  $=$   $\beta$ <sub>0</sub> + 1  $\eta_i = \beta_0 + \sum \beta_i$ 

modelovat binomicky? modelovat nějaké skóre?

ani jedno nemusí být vhodné

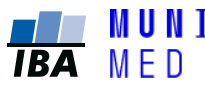

# Ordinální výsledek

Příklad: modelujeme stadium fibrózy jater (*Y<sup>i</sup>* = 0,1,2,3) pomocí tří krevních markerů

kumulativní pravděpodobnosti (odshora) jednotlivých stadií:

 $q_{i,1} = p_{i,1} + p_{i,2} + p_{i,3}$  $q_{i,2} = p_{i,2} + p_{i,3}$  $q_{i,3} = p_{i,3}$ pravděpodobnost kategorie 3 pravděpodobnost kategorie 2 a více pravděpodobnost kategorie 1 a více cut-off mezi 2 a 3 cut-off mezi 1 a 2 cut-off mezi 0 a 1

kdybychom použili logistickou regresi pro spojené kategorie 2 a více

$$
\eta_i = \text{logit}(q_{i,2}) = \ln\left(\frac{q_{i,2}}{1 - q_{i,2}}\right) = \alpha + \beta_1 x_{i1} + \beta_2 x_{i2} + \beta_3 x_{i3}
$$

Ondřej Májek, 2019 Bi7491 Regresní modelování – Dodatky ke GLM

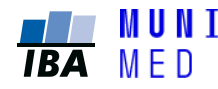

## Model proporcionálních šancí

**Předpoklad: Vliv proměnné nezávisí na volbě cut-off (!)**

Model proporcionálních **šancí** pro kumulativní logit

 $j = 1,2,3$ 

$$
n_{i,j} = \text{logit}(q_{i,j}) = \ln\left(\frac{q_{i,j}}{1 - q_{i,j}}\right) = \ln\left(\frac{P(Y_i \ge j)}{1 - P(Y_i \ge j)}\right)
$$

$$
= \alpha_j + \beta_1 x_{i1} + \beta_2 x_{i2} + \beta_3 x_{i3}
$$

v měřítku **pravděpodobností**

$$
q_{i,j} = q_j(x_i) = \frac{\exp(\alpha_j + \beta_1 x_{i1} + \beta_2 x_{i2} + \beta_3 x_{i3})}{1 + \exp(\alpha_j + \beta_1 x_{i1} + \beta_2 x_{i2} + \beta_3 x_{i3})}
$$

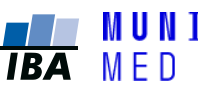

## Proporcionalita

Model proporcionálních **šancí** pro kumulativní logit

 $j = 1,2,3$ 

 $\mu_1 \cdots \mu_2 \lambda_{i2} + \mu_3 \lambda_{i3}$ , ,  $\sum_{i,j}$  = logit(  $q_{i,j}$ ) = ln  $\frac{q_{i,j}}{1}$  = ln  $\frac{P(Y_i \geq j)}{1 - P(Y_i \geq j)}$  $P(Y_i \geq j)$ 1  $logit(q_{i,j}) = ln$  $j + p_1 \lambda_{i1} + p_2 \lambda_{i2} + p_3 \lambda_{i1}$  $Y_i \geq j$ *i i j i j*  $i, j$  -  $\log n$   $q_{i,j}$  $x_{i1} + \beta_2 x_{i2} + \beta_3 x_{i3}$  $Y_i \geq j$ *q q q*  $\alpha_i + \beta_1 x_{i1} + \beta_2 x_{i2} + \beta_3$  $\eta$  $= \alpha_i + \beta_1 x_{i1} + \beta_2 x_{i2} +$  $\overline{\phantom{a}}$  $\overline{\phantom{a}}$  $\int$  $\left\langle \right\rangle$  $\overline{\phantom{a}}$  $\overline{\phantom{a}}$  $\setminus$  $\bigg($  $-P(Y_i \geq$  $\geq$  $=$  $\overline{\phantom{a}}$   $\int$  $\left\langle \right\rangle$  $\overline{\phantom{a}}$  $\overline{\phantom{a}}$  $\setminus$  $\bigg($  $\overline{\phantom{0}}$  $=$  logit(  $q_{i,i}$ ) =

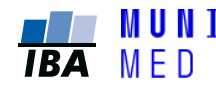

## Proporcionalita

Model proporcionálních **šancí** pro kumulativní logit

 $j = 1,2,3$ 

$$
\eta_{i,j} = \text{logit}(q_{i,j}) = \ln\left(\frac{q_{i,j}}{1 - q_{i,j}}\right) = \ln\left(\frac{P(Y_i \ge j)}{1 - P(Y_i \ge j)}\right)
$$

$$
= \alpha_j + \beta_1 x_{i1} + \beta_2 x_{i2} + \beta_3 x_{i3}
$$

odhadnuté pravděpodobnosti

$$
p_{i,3} = q_{i,3}
$$
  
\n
$$
p_{i,2} = q_{i,2} - q_{i,3}
$$
  
\n
$$
p_{i,1} = q_{i,1} - q_{i,2}
$$
  
\n
$$
p_{i,0} = 1 - q_{i,1}
$$

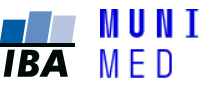

## Interpretace

Výsledek modelování: závislost stadia fibrózy na krevních markerech Byla provedena log2 transformace markerů – odhadujeme účinek zdvojnásobení jejich hodnot

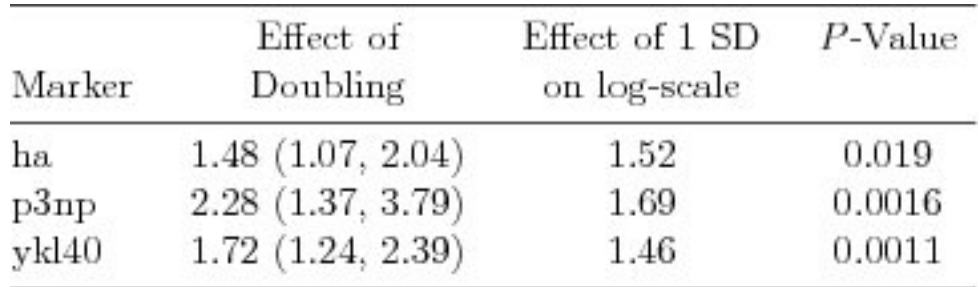

všechny markery jsou spojeny se stadiem choroby

zdvojnásobení hodnoty markeru ykl40 dává o 72% vyšší šanci fibrózy vyššího stadia

Andersen & Skovgaard, 2010

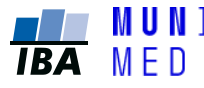

### **Logistický a Poissonův model**

## **Závěr**

# Co byste měli vědět a umět po dnešní hodině ?

- Chápat princip analýzy deviance
- Umět nadefinovat Poissonův model a popsat jeho užití
- Znát interpretaci probíraných modelů a jejich koeficientů
- Umět vysvětlit pojem overdispersion čím je způsobena a jak ji poznat a řešit
- Znát základní možnosti modelování ordinálních výsledků

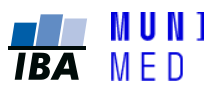

### **Dodatky ke zobecněným lineárním modelům**

## **Cvičení**

#### **V adresáři naleznete článek:**

Lee a kol.: Predicting Mortality Among Patients Hospitalised for Heart Failure

#### **Úkoly:**

- 1. Co představuje závisle proměnnou (výsledek)?
- 2. Jaký model byl využit pro modelování vztahu mezi prediktory a výsledkem?
- 3. Jaká byla modelovací strategie pro výběr prediktorů?
- 4. Byla ověřena celková shoda mezi pozorovanými a predikovanými odhady rizika (kalibrace)? Jak?
- 5. Najděte některé odlišnosti ve výsledcích univariátní a multivariátní analýzy?
- 6. Jak interpretujete výsledky multivariátního modelu (tabulka 3)?

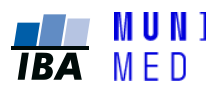